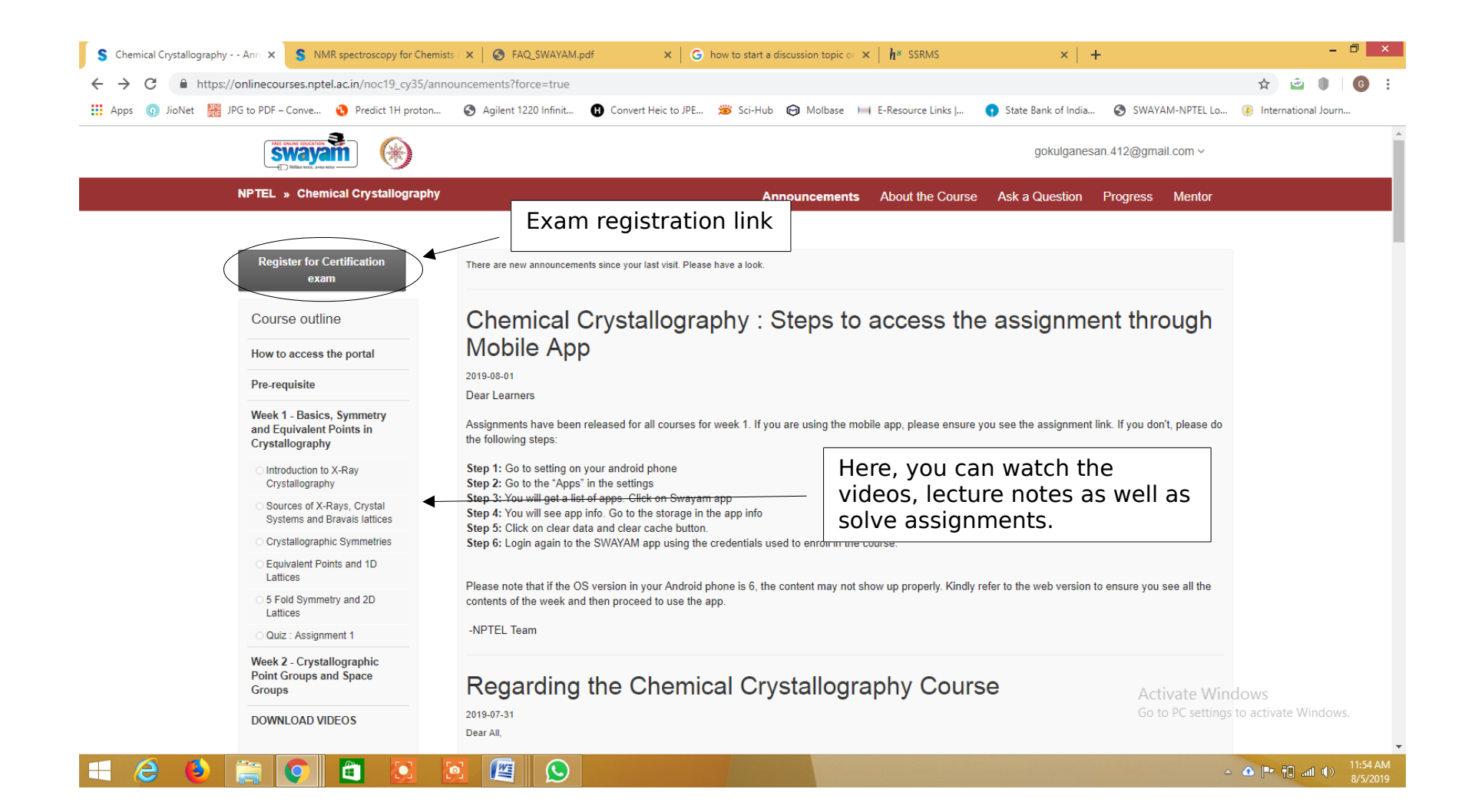

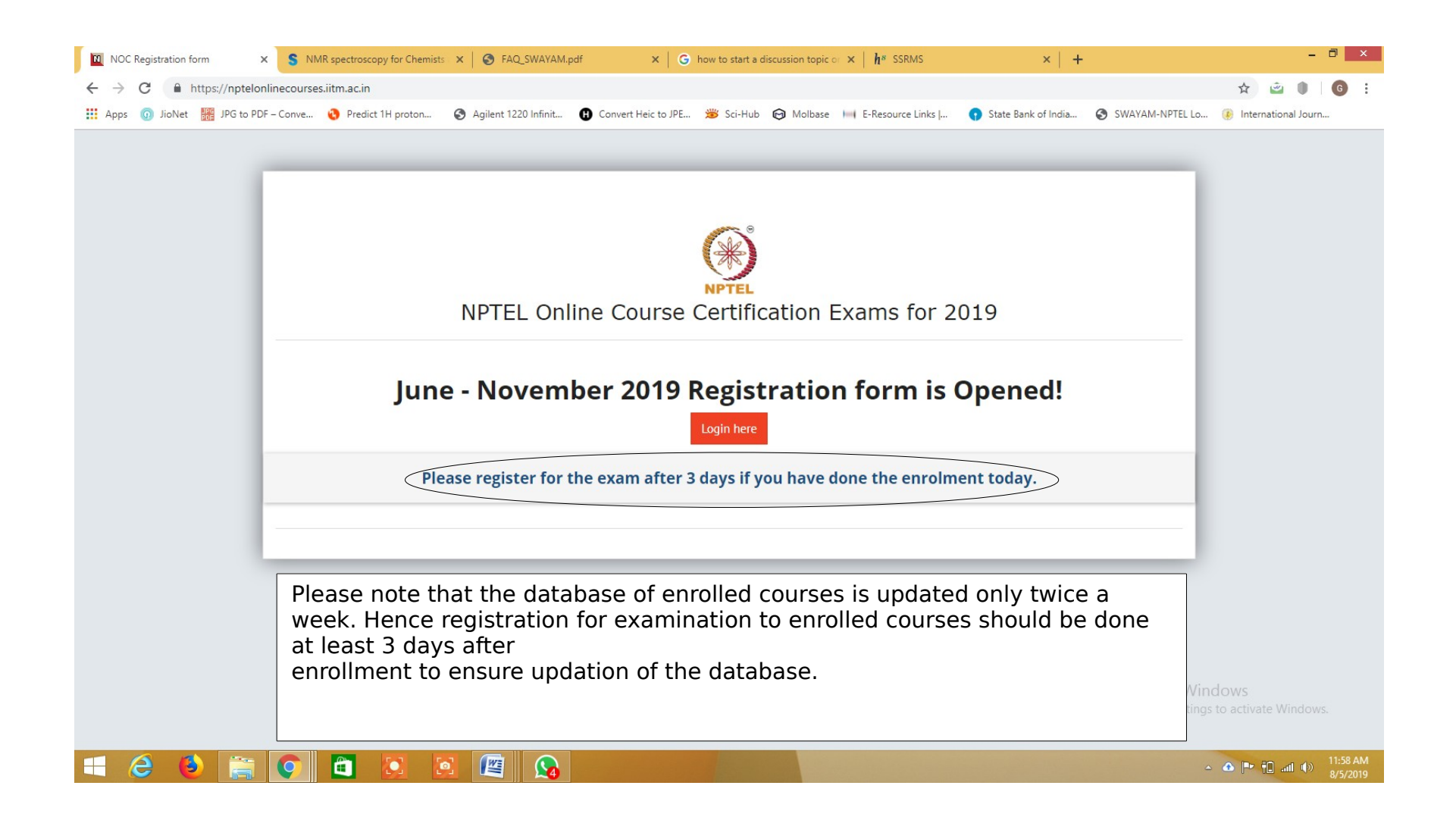

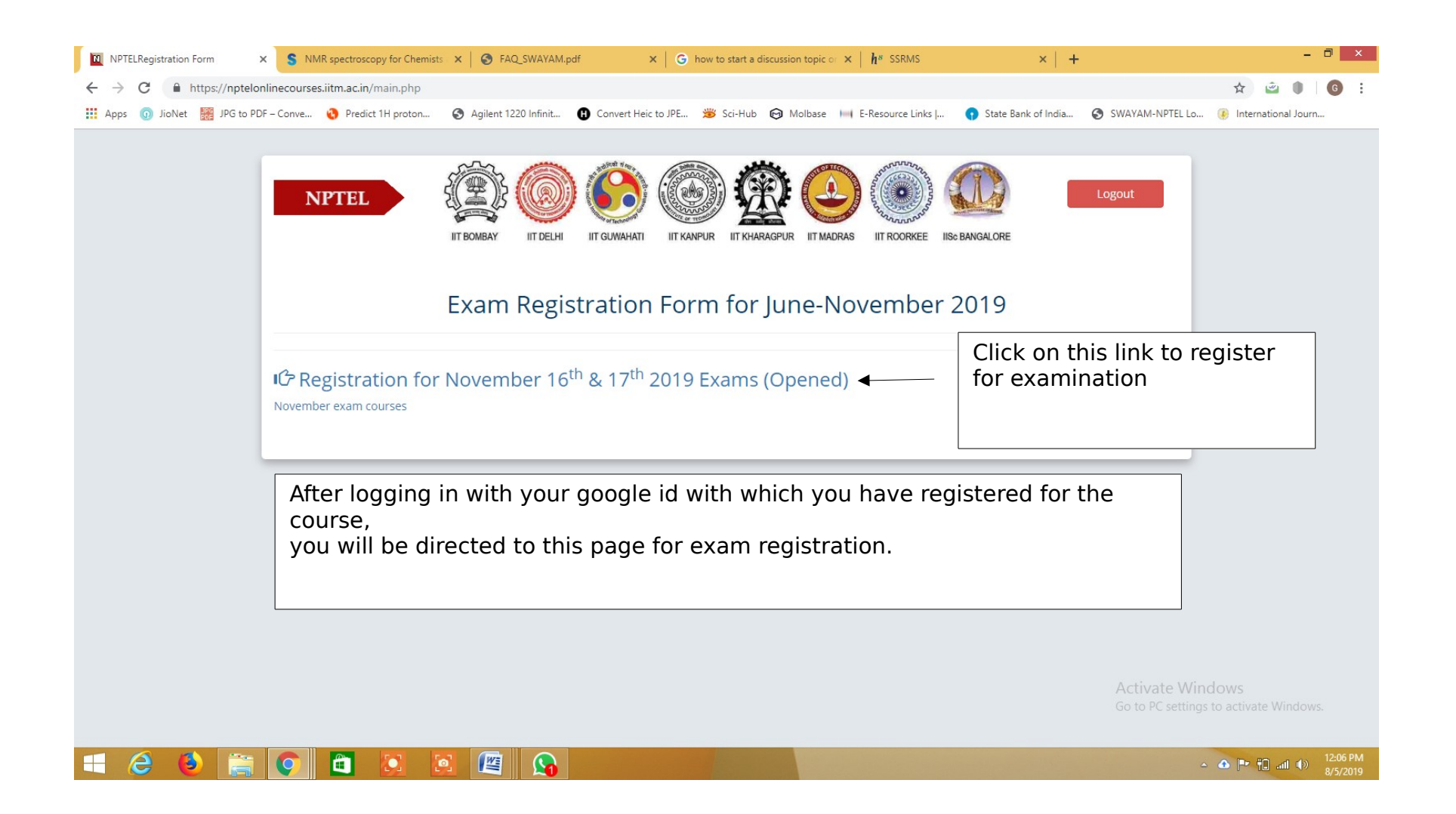

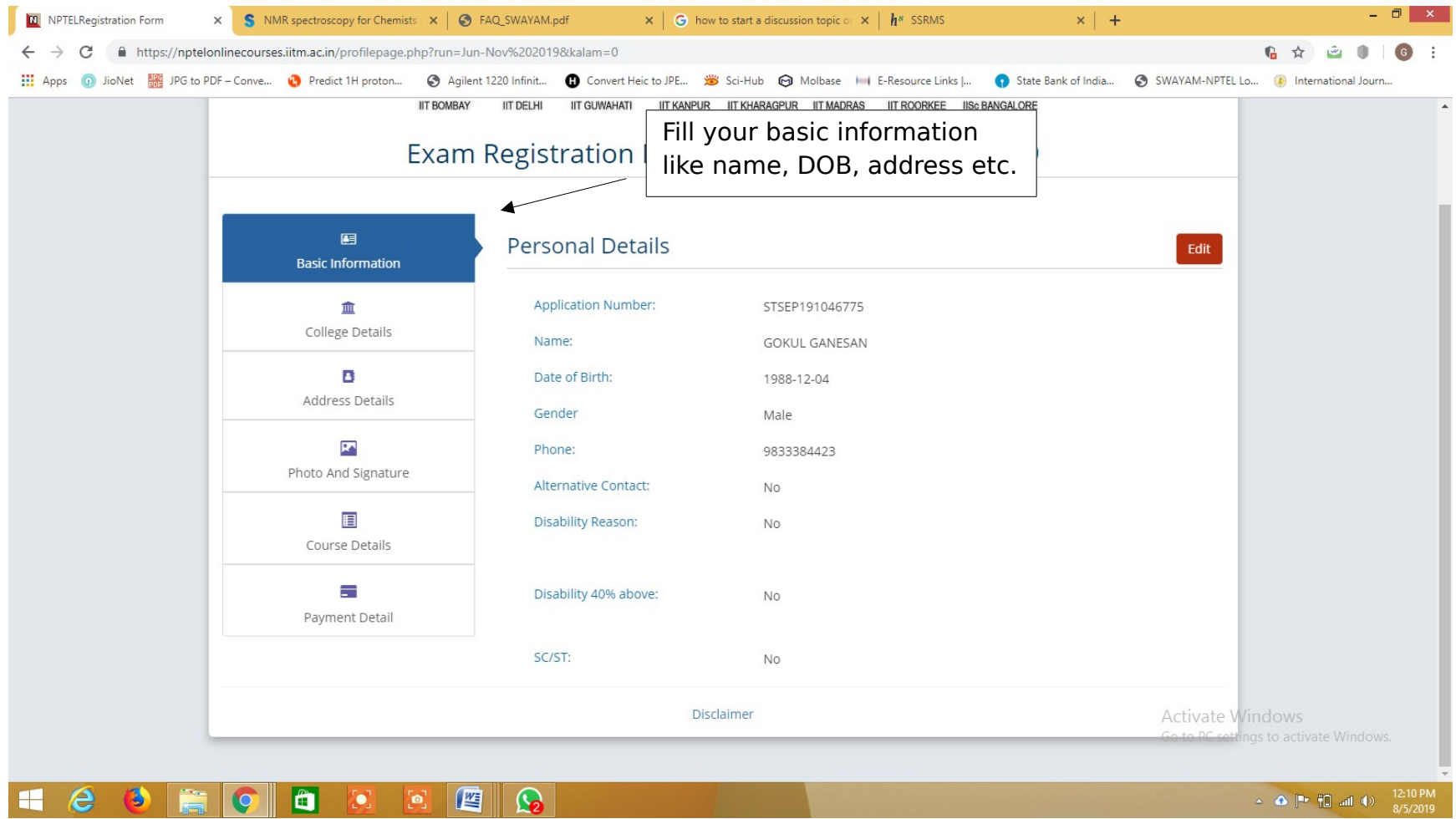

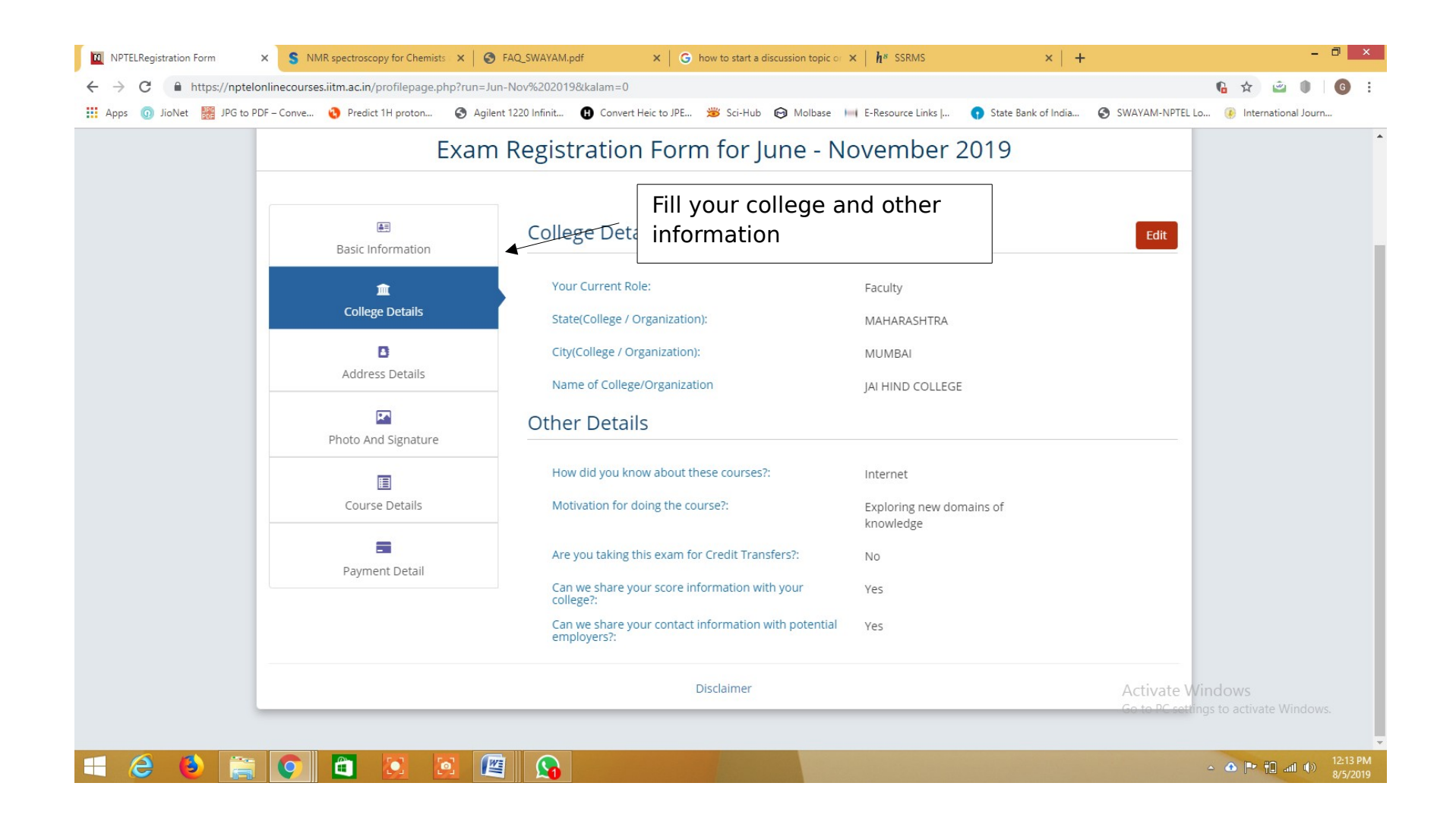

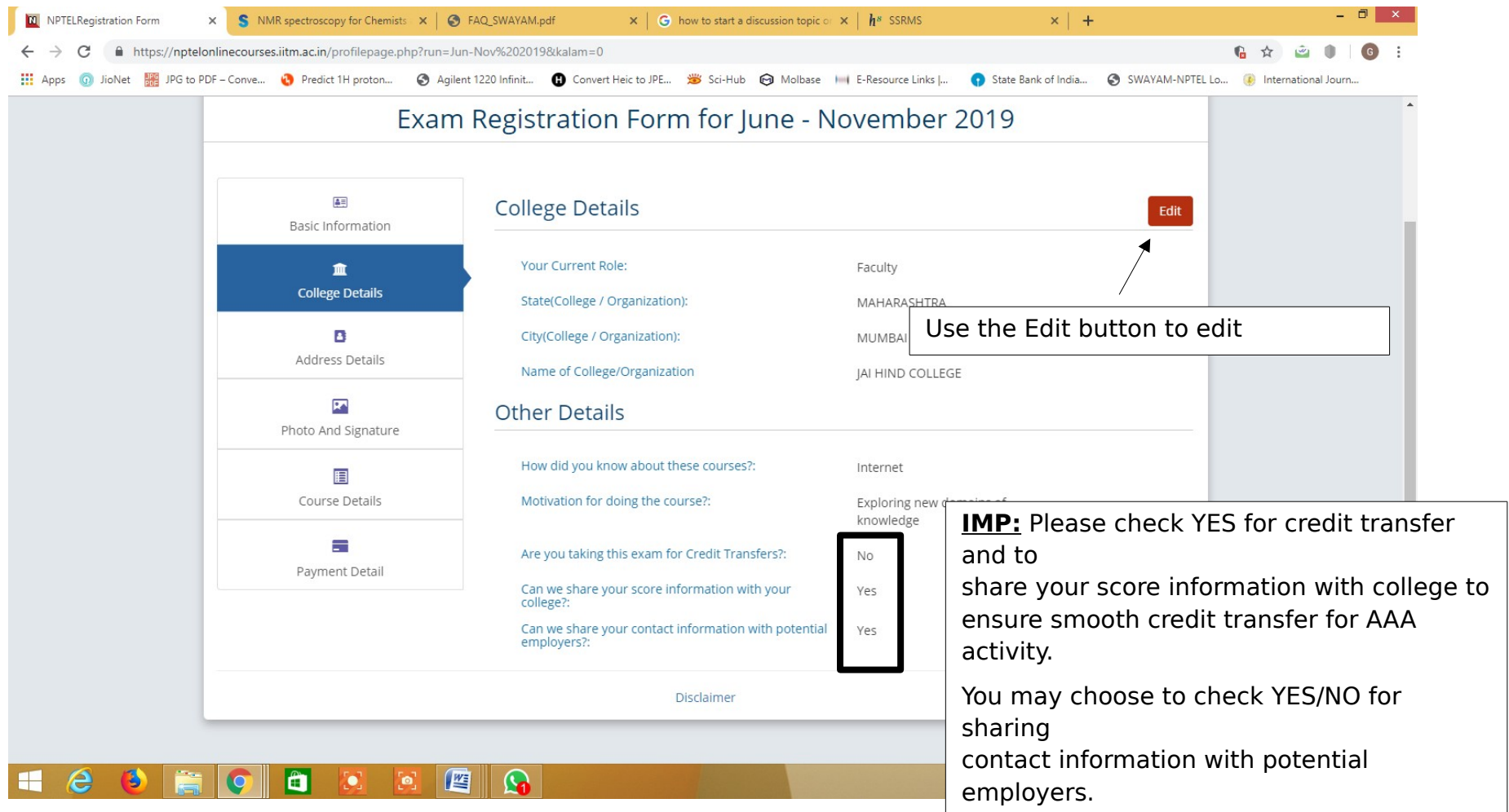

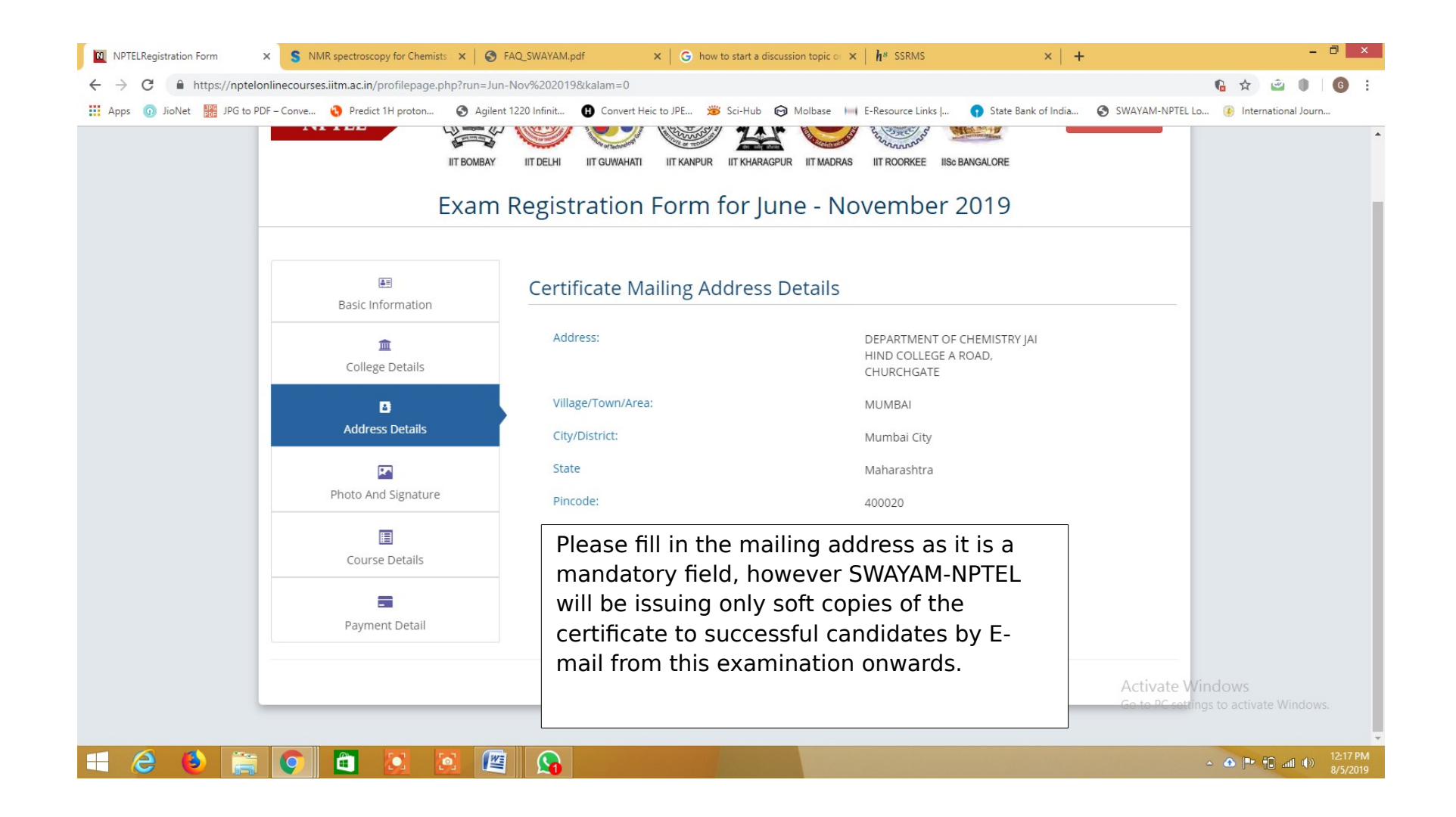

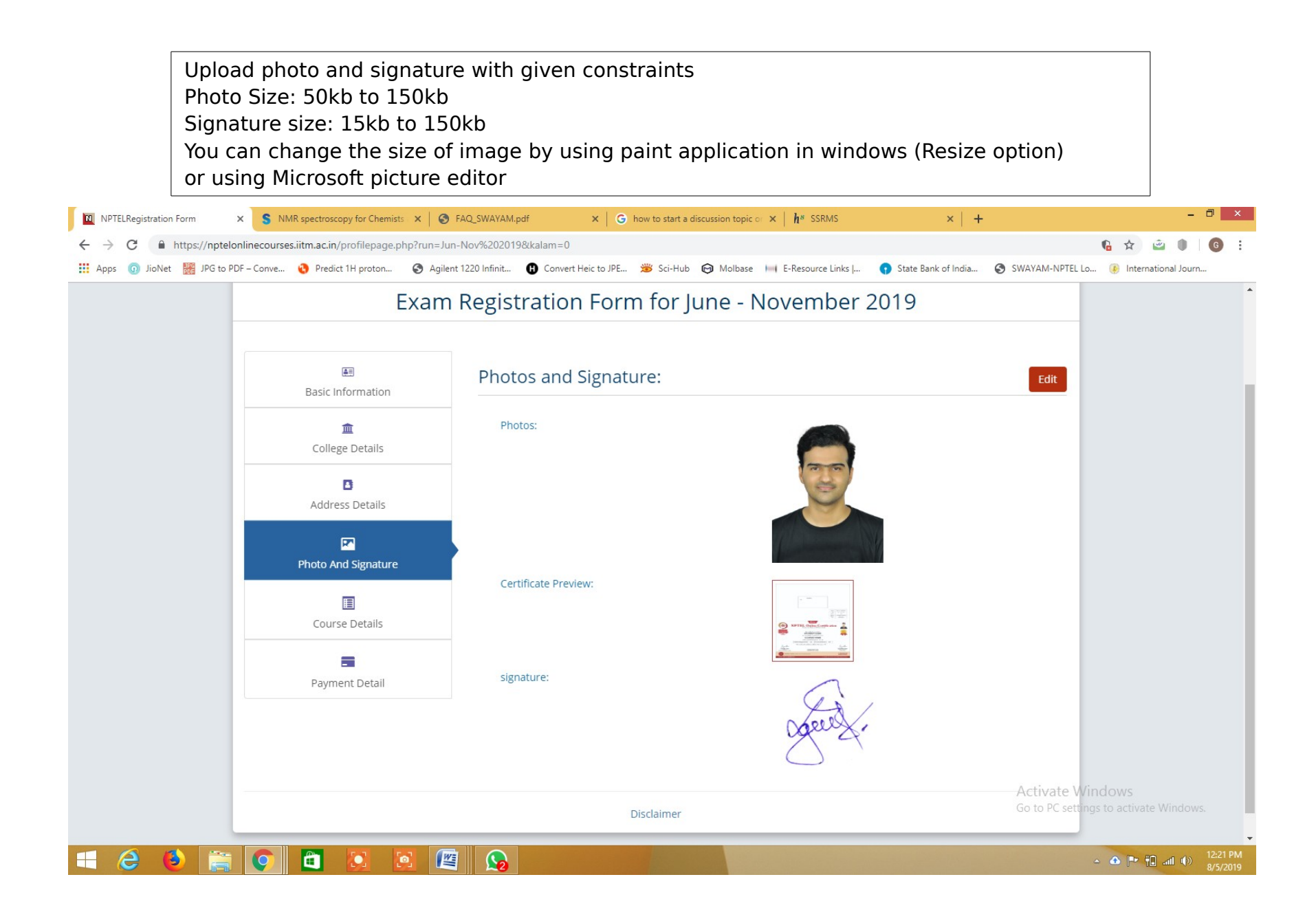

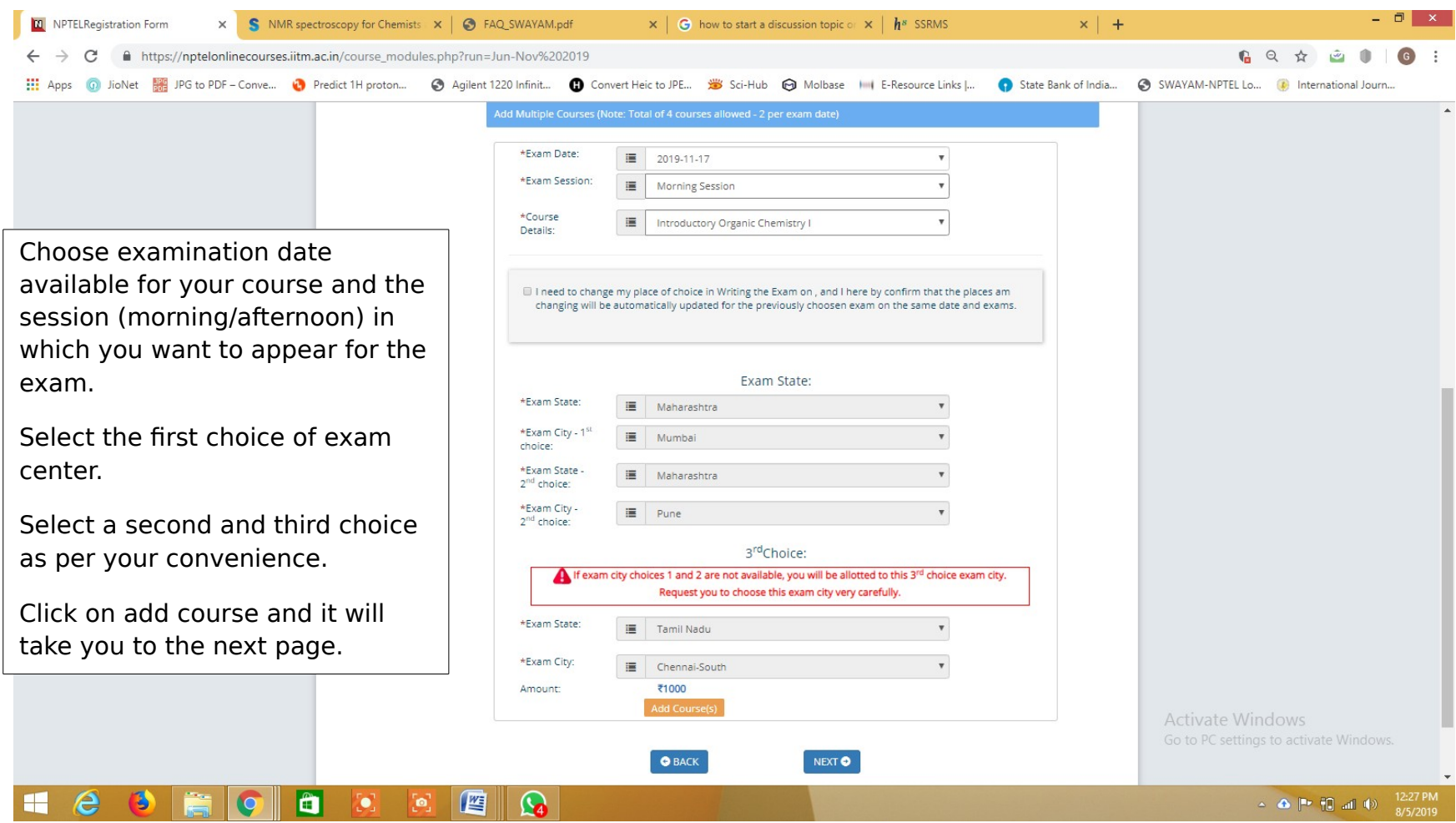

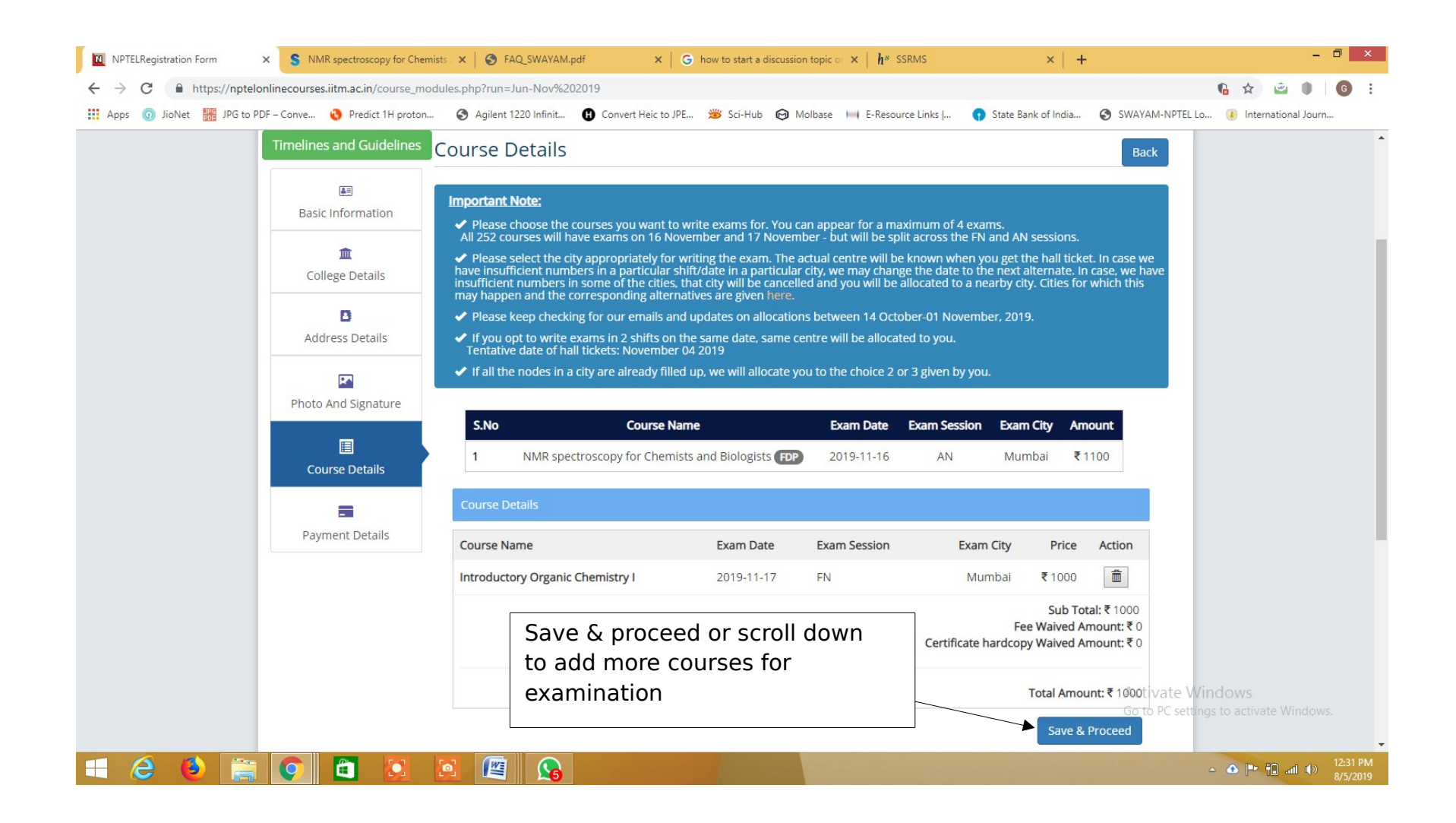

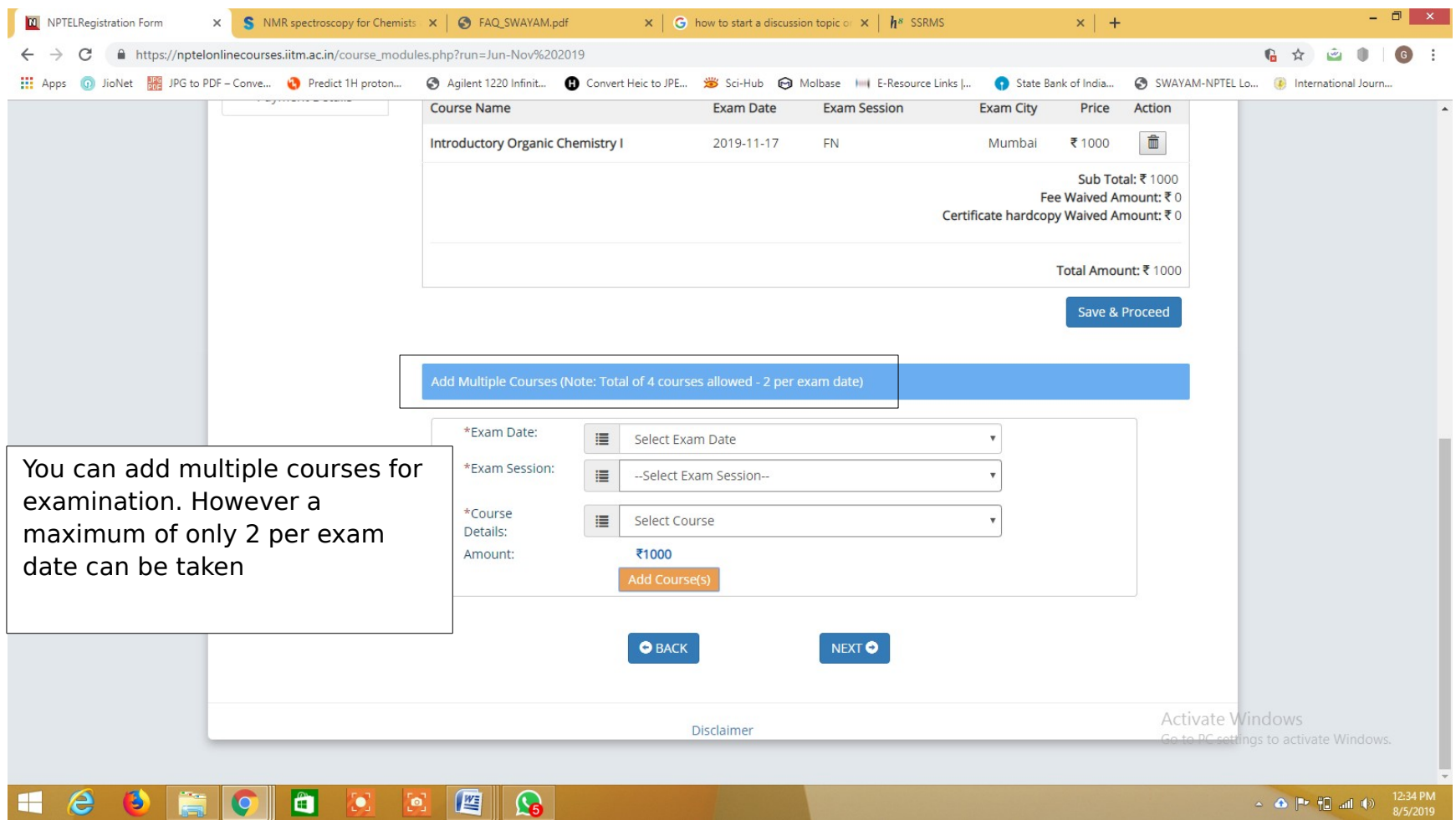

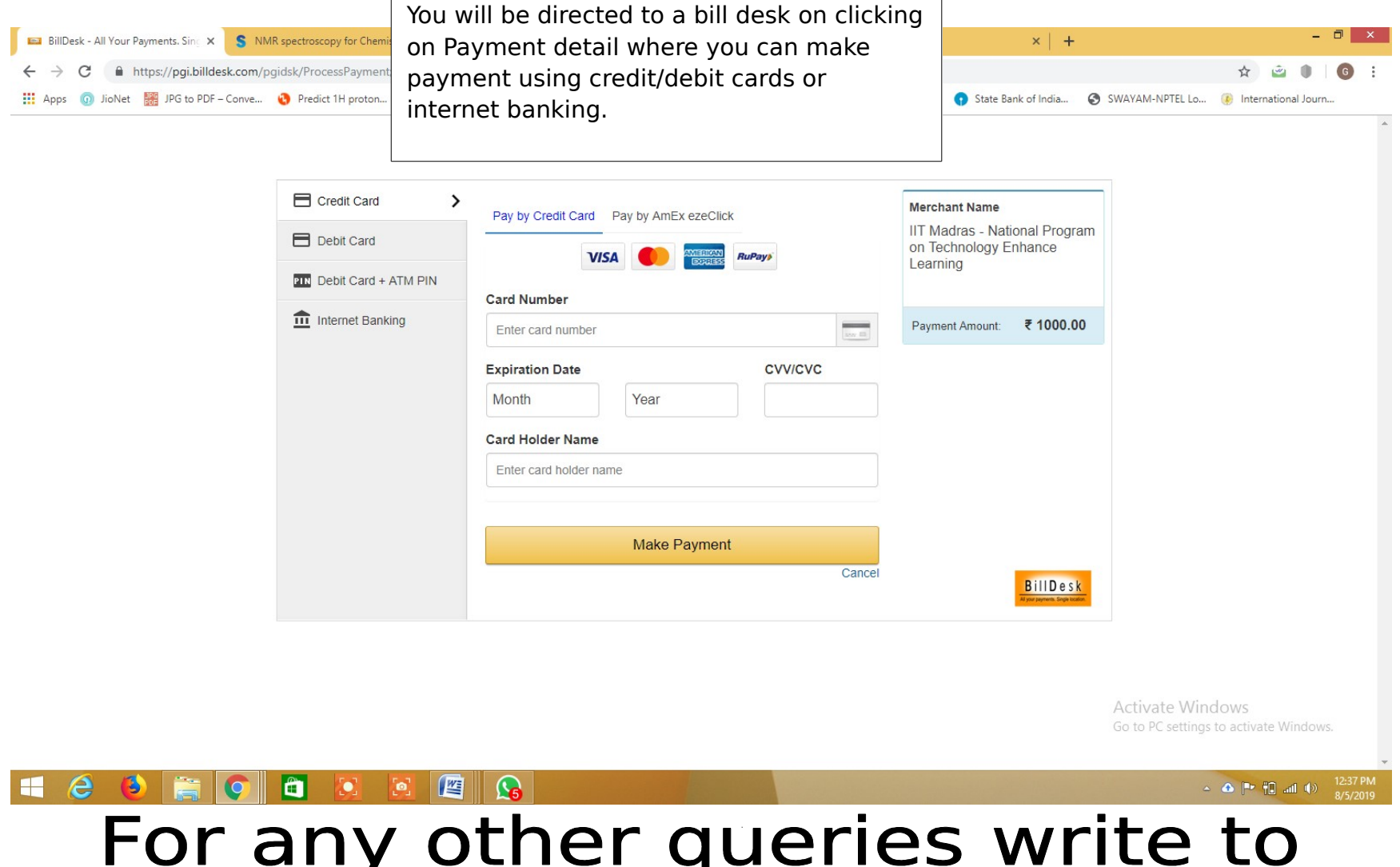

## gokul.ganesan@jaihindcollege.edu.in